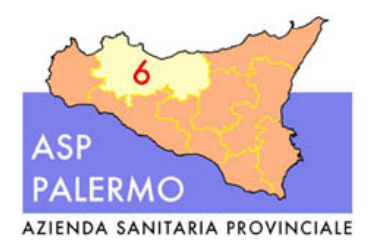

 Sede legale: Via G. Cusmano, 24 90141 PALERMO C.F. e P. I.V.A.: 05841760829 Dipartimento Cure Primarie UOC MEDICINA LEGALE Via Mariano Stabile 261 - 90141

## INFORMATIVA "VALUTAZIONE SUGLI ATTI" (ex art. 29 ter Legge n.120/2020) "Semplificazione dei procedimenti di accertamento degli stati invalidanti e dell'handicap"

Dal 1° Aprile 2024, per semplificare ed accelerare il processo di accertamento medico legale, per tutta l'ASP di Palermo sarà attivato il servizio "Allegazione della documentazione sanitaria - invalidità civile" per consentire ai cittadini di aderire alla "valutazione sugli atti" in maniera più rapida, senza dovere aspettare i tempi di convocazione a visita diretta.

La "Valutazione sugli atti" offre la possibilità di effettuare l'accertamento dello stato invalidante e dell'handicap solo sulla base degli "atti", cioè della documentazione sanitaria idonea di cui il cittadino è in possesso, senza dovere aspettare i tempi di convocazione a visita in ambulatorio.

## DAL 15 APRILE 2024 SARANNO ACCETTATE LE RICHIESTE DI "VALUTAZIONE SUGLI ATTI" ESCLUSIVAMENTE PER VIA TELEMATICA (TUTORIAL INPS IN ALLEGATO)

CHI PUÒ ALLEGARE LA DOCUMENTAZIONE SANITARIA E RICHIEDERE LA "VALUTAZIONE SUGLI ATTI"?

- $\triangleright$  Cittadino o suo delegato;
- Medico di Medicina Generale, Pediatra di Libera Scelta o Medico Certificatore.

Dopo la compilazione del certificato medico introduttivo e fino alla conclusione dell'iter sanitario, i medici certificatori potranno inoltrare alla Commissione medica, mediante allegazione, la documentazione sanitaria comprovante la patologia sofferta, rilevante ai fini del riconoscimento dello stato invalidante.

 $\triangleright$  Istituti di Patronato

Gli Istituti di Patronato, per mezzo di un operatore abilitato, potranno inoltrare mediante allegazione la necessaria documentazione, su delega dei cittadini che abbiano aderito alla valutazione sugli atti.

Per potere utilizzare tale nuova funzionalità, l'operatore di Patronato dovrà essere profilato come "Operatore sanitario di patronato".

## COME SI PUÒ ALLEGARE LA DOCUMENTAZIONE SANITARIA?

Attraverso l'applicativo del sito istituzionale dell'INPS "Allegazione della documentazione sanitaria - invalidità civile" raggiungibile attraverso il sequente link https://www.inps.it/it/it/dettaglio-scheda.schede-servizio-strumento.schede-servizi.allegazione-della-documentazione-sanitaria---invalidit--civile-.html

## RACCOMANDAZIONI

Per rendere più tempestiva ed efficace l'attività della Commissione Medica nel formulare il giudizio medico-legale, è fondamentale allegare solo documentazione sanitaria con le seguenti caratteristiche:

- $\checkmark$  rilasciata da struttura sanitaria pubblica o privata accreditata;
- idonea a comprovare, sulla base di criteri diagnostici e di valutazioni standardizzati e validati dalla comunità scientifica internazionale, la patologia o la menomazione.

È possibile trasmettere la documentazione sanitaria finché l'iter di accertamento sanitario è in corso (ossia finché il verbale non è definito).

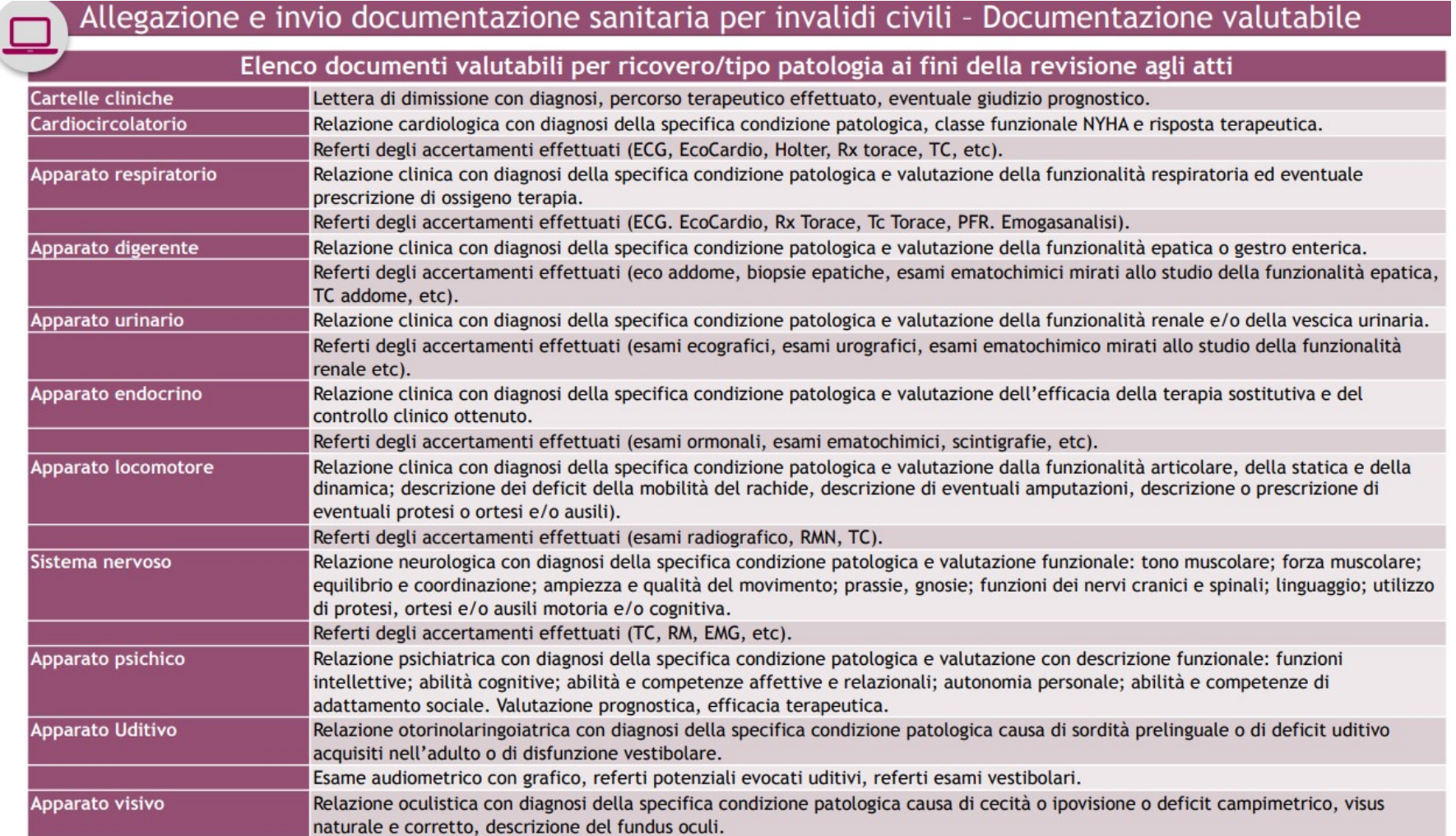